# WebKitAnimationEvent Class Reference

**Audio, Video, & Visual Effects**

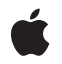

**2010-02-24**

#### á

Apple Inc. © 2010 Apple Inc. All rights reserved.

No part of this publication may be reproduced, stored in a retrieval system, or transmitted, in any form or by any means, mechanical, electronic, photocopying, recording, or otherwise, without prior written permission of Apple Inc., with the following exceptions: Any person is hereby authorized to store documentation on a single computer for personal use only and to print copies of documentation for personal use provided that the documentation contains Apple's copyright notice.

The Apple logo is a trademark of Apple Inc.

Use of the "keyboard" Apple logo (Option-Shift-K) for commercial purposes without the prior written consent of Apple may constitute trademark infringement and unfair competition in violation of federal and state laws.

No licenses, express or implied, are granted with respect to any of the technology described in this document. Apple retains all intellectual property rights associated with the technology described in this document. This document is intended to assist application developers to develop applications only for Apple-labeled computers.

Every effort has been made to ensure that the information in this document is accurate. Apple is not responsible for typographical errors.

Apple Inc. 1 Infinite Loop Cupertino, CA 95014 408-996-1010

Apple, the Apple logo, and Safari are trademarks of Apple Inc., registered in the United States and other countries.

iPhone is a trademark of Apple Inc.

Simultaneously published in the United States and Canada.

**Even though Apple has reviewed this document, APPLE MAKESNOWARRANTYOR REPRESENTATION, EITHER EXPRESS OR IMPLIED, WITH RESPECT TO THIS DOCUMENT, ITS QUALITY, ACCURACY, MERCHANTABILITY,OR FITNESS FOR A PARTICULAR** PURPOSE. AS A RESULT, THIS DOCUMENT IS<br>PROVIDED "AS IS," AND YOU, THE READER, ARE<br>ASSUMING THE ENTIRE RISK AS TO ITS QUALITY **AND ACCURACY.**

**IN NO EVENT WILL APPLE BE LIABLE FOR DIRECT, INDIRECT, SPECIAL, INCIDENTAL, OR**

**CONSEQUENTIALDAMAGES RESULTINGFROM ANY DEFECT OR INACCURACY IN THIS DOCUMENT, even if advised of the possibility of such damages.**

**THE WARRANTY AND REMEDIES SET FORTH ABOVE ARE EXCLUSIVE AND IN LIEU OF ALL OTHERS, ORAL OR WRITTEN, EXPRESS OR IMPLIED. No Apple dealer, agent, or employee is authorized to make any modification, extension, or addition to this warranty.**

**Some states do not allow the exclusion orlimitation of implied warranties or liability for incidental or consequential damages, so the above limitation or exclusion may not apply to you. This warranty gives you specific legal rights, and you may also have other rights which vary from state to state.**

# **Contents**

## **[WebKitAnimationEvent](#page-4-0) Class Reference 5**

[Overview](#page-4-1) 5 Types of [Animation](#page-4-2) Events 5 [Tasks](#page-5-0) 6 Accessing [Properties](#page-5-1) 6 [Initializing](#page-5-2) Objects 6 [Properties](#page-5-3) 6 [animationName](#page-5-4) 6 [elapsedTime](#page-5-5) 6 [Methods](#page-6-0) 7 [initWebKitAnimationEvent](#page-6-1) 7

**[Document](#page-8-0) Revision History 9**

**CONTENTS**

# <span id="page-4-0"></span>WebKitAnimationEvent Class Reference

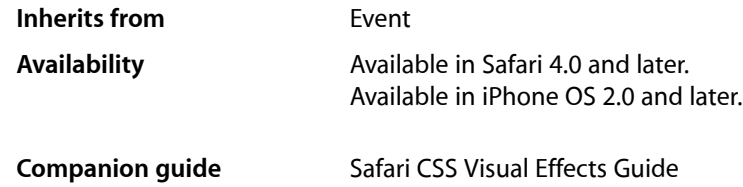

# <span id="page-4-1"></span>**Overview**

WebKitAnimationEvent objects encapsulate information about running animations.

Several animation related events are available through the DOM Event system. The start and end of an animation, and the end of each iteration of an animation all generate DOM events. An element can have multiple properties that are animated simultaneously. This simultaneous animation can occur either by setting a single -webkit-animation-name value with keyframes containing multiple properties, or by setting multiple -webkit-animation-name values. For the purposes of event dispatching, each CSS -webkit-animation-name property specifies a single animation. Therefore, an event is sent for each -webkit-animation-name property, not necessarily for each CSS property that is animated.

Each event contains the duration of the animation. This allows the event handler to determine the current iteration of a looping animation or the current position of an alternating animation. This duration does not include time the animation was in the paused play state.

# <span id="page-4-2"></span>Types of Animation Events

The type property of an animation event can have the following string values:

```
webkitAnimationStart
```
Occurs at the start of an animation. It can bubble and be canceled. Its animationName property is set.

```
webkitAnimationEnd
```
Occurs when the animation finishes. It can bubble and be canceled. Its animationName and elapsedTime properties are set.

webkitAnimationIteration

Occurs at the end of each iteration of an animation when the

-webkit-animation-iteration-count is greater than 1. It does not occur for animations with an iteration count of 1. It can bubble and be canceled. Its animationName and elapsedTime properties are set.

# <span id="page-5-0"></span>Tasks

## <span id="page-5-1"></span>**Accessing Properties**

## [animationName](#page-5-4) (page 6)

The name of the animation. The value of the CSS -webkit-animation-name property of the animation that caused the event.

#### [elapsedTime](#page-5-5) (page 6)

The duration of the animation, in seconds, since this event was sent, excluding any time the animation is paused. This value is not affected by the value of the CSS -webkit-animation-delay property. If the type of the event is webkitAnimationStart, elapsedTime is 0.

# <span id="page-5-2"></span>**Initializing Objects**

[initWebKitAnimationEvent](#page-6-1) (page 7) Initializes a new animation event object.

# <span id="page-5-4"></span><span id="page-5-3"></span>**Properties**

## **animationName**

The name of the animation. The value of the CSS -webkit-animation-name property of the animation that caused the event.

readonly attribute DOMString animationName;

#### **Availability**

<span id="page-5-5"></span>Available in Safari 4.0 and later. Available in iPhone OS 2.0 and later.

## **elapsedTime**

The duration of the animation, in seconds, since this event was sent, excluding any time the animation is paused. This value is not affected by the value of the CSS -webkit-animation-delay property. If the type of the event is webkitAnimationStart, elapsedTime is 0.

readonly attribute double elapsedTime;

## **Availability**

Available in Safari 4.0 and later. Available in iPhone OS 2.0 and later.

# <span id="page-6-0"></span>**Methods**

## <span id="page-6-1"></span>**initWebKitAnimationEvent**

Initializes a new animation event object.

```
voidinitWebKitAnimationEvent(in DOMString typeArg, in boolean canBubbleArg, in 
boolean cancelableArg, in DOMString animationNameArg, in double
elapsedTimeArg);
```
#### **Parameters**

*typeArg*

The type of event. See "Types of [Animation](#page-4-2) Events" (page 5) for possible values.

*canBubbleArg*

Determines whether the event can bubble. Pass true if it can bubble; otherwise, false.

*cancelableArg*

Determines whether the event's default action can be prevented. Pass true if it can be prevented; otherwise, false.

*animationNameArg*

The name of the animation associated with this event.

*elapsedTimeArg*

The duration of the animation, in seconds, since the event was sent.

### **Discussion**

You use this method to initialize the value of a WebKitTransitionEvent object that is created through the DocumentEvent interface. This method can only be invoked before the WebKitTransitionEvent object is dispatched via the dispatchEvent method (although it can be invoked multiple times during that phase, if necessary). If it is invoked multiple times, the final invocation takes precedence.

#### **Availability**

Available in Safari 4.0 and later. Available in iPhone OS 2.0 and later. WebKitAnimationEvent Class Reference

# <span id="page-8-0"></span>Document Revision History

This table describes the changes to *WebKitAnimationEvent Class Reference*.

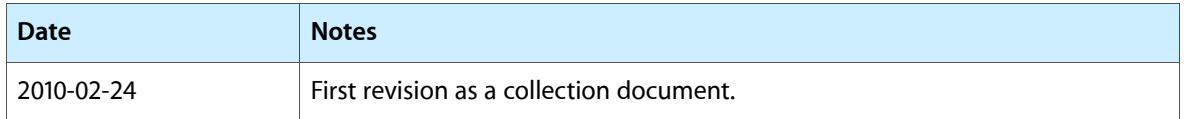

### **REVISION HISTORY**

Document Revision History